## Arbeitsauftrag: Objektinteraktionsprotokoll  $\rightarrow$  Sequenzdiagramm

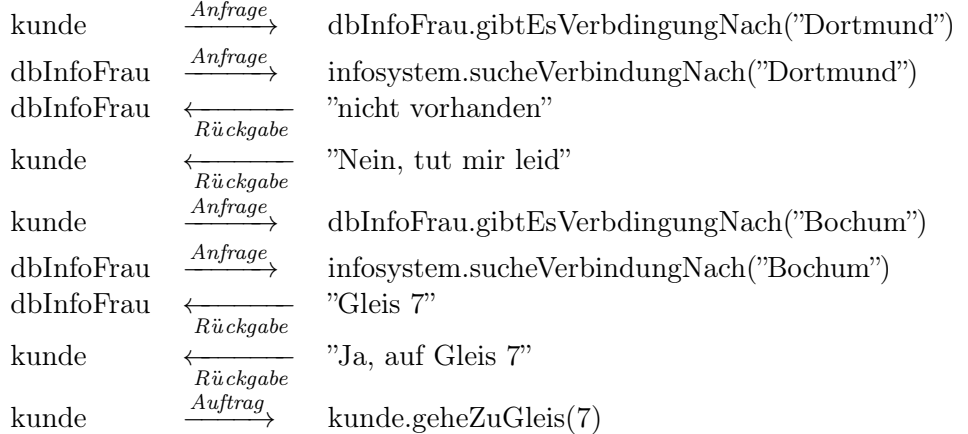

## Arbeitsauftrag: Sequenzdiagramm  $\rightarrow$  Objektinteraktionsprotokoll

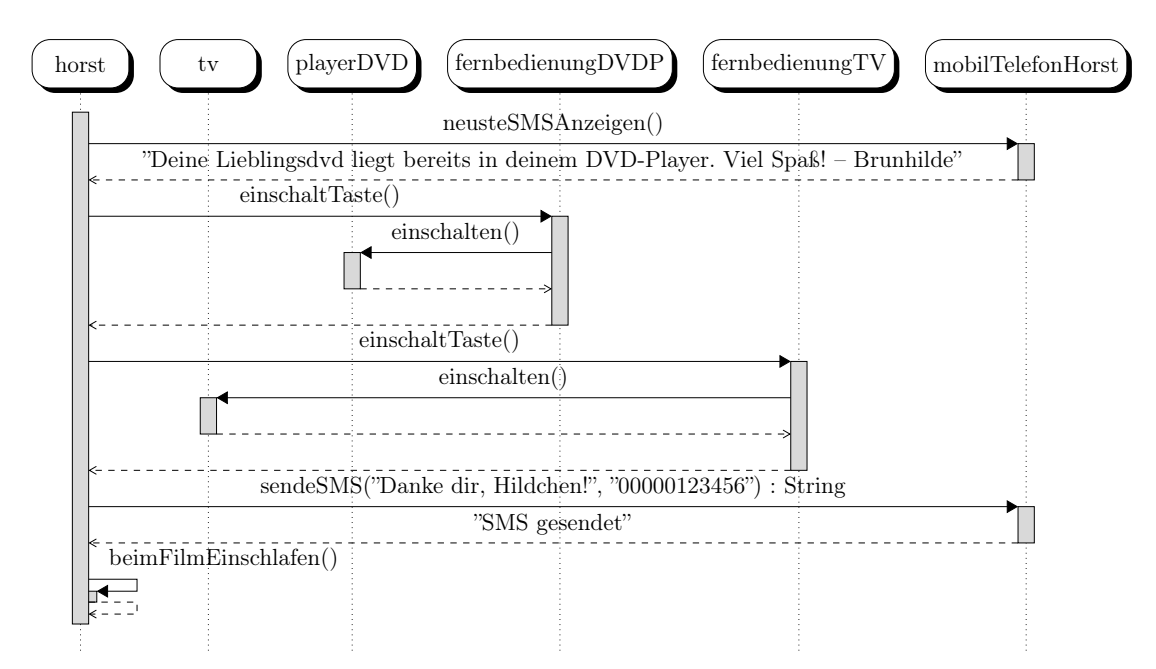

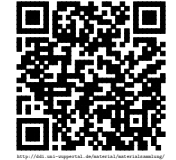